## **Denis Hellwich**

## Erstellung einer HTML-basierten Informationsanwendung auf DVD als internes Marketing-Instrument

Unter Beachtung der Internationalisierung, des Corporate Designs, der Plattformunabhängigkeit und der Barrierefreiheit

**Diplomarbeit** 

GR  $\mathbf N$  $\blacksquare$ 

# **BEI GRIN MACHT SICH IHR WISSEN BEZAHLT**

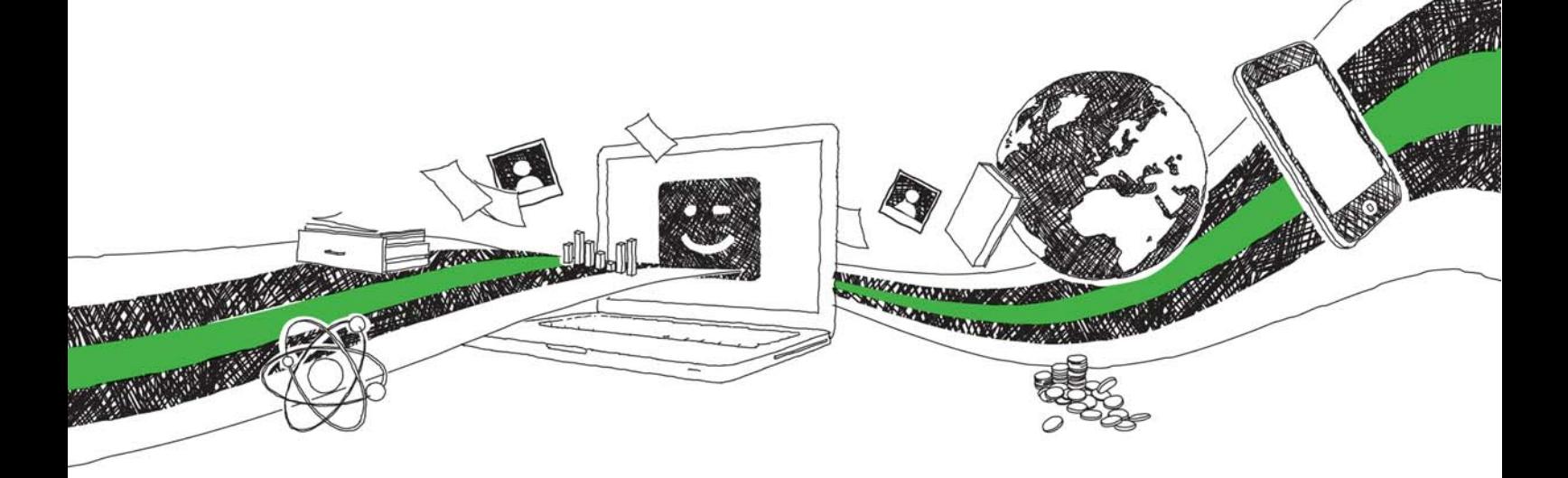

- Wir veröffentlichen Ihre Hausarbeit, Bachelor- und Masterarbeit
- Ihr eigenes eBook und Buch weltweit in allen wichtigen Shops
- Verdienen Sie an jedem Verkauf

## Jetzt bei www.GRIN.com hochladen und kostenlos publizieren

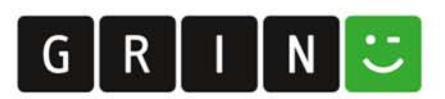

#### **Bibliografische Information der Deutschen Nationalbibliothek:**

Die Deutsche Bibliothek verzeichnet diese Publikation in der Deutschen Nationalbibliografie: detaillierte bibliografische Daten sind im Internet über http://dnb.dnb.de/abrufbar.

Dieses Werk sowie alle darin enthaltenen einzelnen Beiträge und Abbildungen sind urheberrechtlich geschützt. Jede Verwertung, die nicht ausdrücklich vom Urheberrechtsschutz zugelassen ist, bedarf der vorherigen Zustimmung des Verlages. Das gilt insbesondere für Vervielfältigungen, Bearbeitungen, Übersetzungen, Mikroverfilmungen, Auswertungen durch Datenbanken und für die Einspeicherung und Verarbeitung in elektronische Systeme. Alle Rechte, auch die des auszugsweisen Nachdrucks, der fotomechanischen Wiedergabe (einschließlich Mikrokopie) sowie der Auswertung durch Datenbanken oder ähnliche Einrichtungen, vorbehalten.

#### Impressum:

Copyright © 2007 GRIN Verlag ISBN: 9783640383856

Dieses Buch bei GRIN:

https://www.grin.com/document/126508

### Erstellung einer HTML-basierten Informationsanwendung auf DVD als internes Marketing-Instrument

Unter Beachtung der Internationalisierung, des Corporate Designs, der Plattformunabhängigkeit und der Barrierefreiheit

#### **GRIN - Your knowledge has value**

Der GRIN Verlag publiziert seit 1998 wissenschaftliche Arbeiten von Studenten, Hochschullehrern und anderen Akademikern als eBook und gedrucktes Buch. Die Verlagswebsite www.grin.com ist die ideale Plattform zur Veröffentlichung von Hausarbeiten, Abschlussarbeiten, wissenschaftlichen Aufsätzen, Dissertationen und Fachbüchern.

#### **Besuchen Sie uns im Internet:**

http://www.grin.com/ http://www.facebook.com/grincom http://www.twitter.com/grin\_com

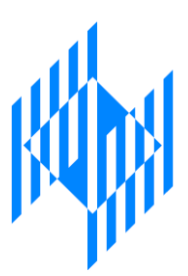

## Fachhochschule Ludwigshafen am Rhein

Hochschule für Wirtschaft Fachbereich III – Internationale Dienstleistungen

## Diplomarbeit

**Erstellung einer HTML-basierten Informationsanwendung auf DVD als internes Marketing-Instrument unter Beachtung der** Internationalisierung, des Corporate Designs, der Plattformunabhängigkeit und der Barrierefreiheit

> vorgelegt von: Hellwich, Denis aus Leninsk

Bearbeitungszeit: von 28.02.2007 bis 31.08.2007

#### Vermerk zur Dokumentenfassung

Die vorliegende Diplomarbeit mit dem Titel

#### "Erstellung einer einer HTML-basierten Informationsanwendung auf DVD als internes Marketing-Instrument unter Beachtung der Internationalisierung, des Corporate Designs, der Plattformunabhängigkeit und der Barrierefreiheit"

ist eine nachträglich geänderte Fassung. Die Ursprungsarbeit wurde für ein real existierendes Unternehmen erstellt und enthält interne Daten, die nicht zur öffentlichen Einsichtnahme bestimmt sind. Das Unternehmen wird daher nachfolgend in der Arbeit neutral als fiktives "UnternehmenA1", Standort "StandortA1" bezeichnet.

### **Inhaltsverzeichnis**

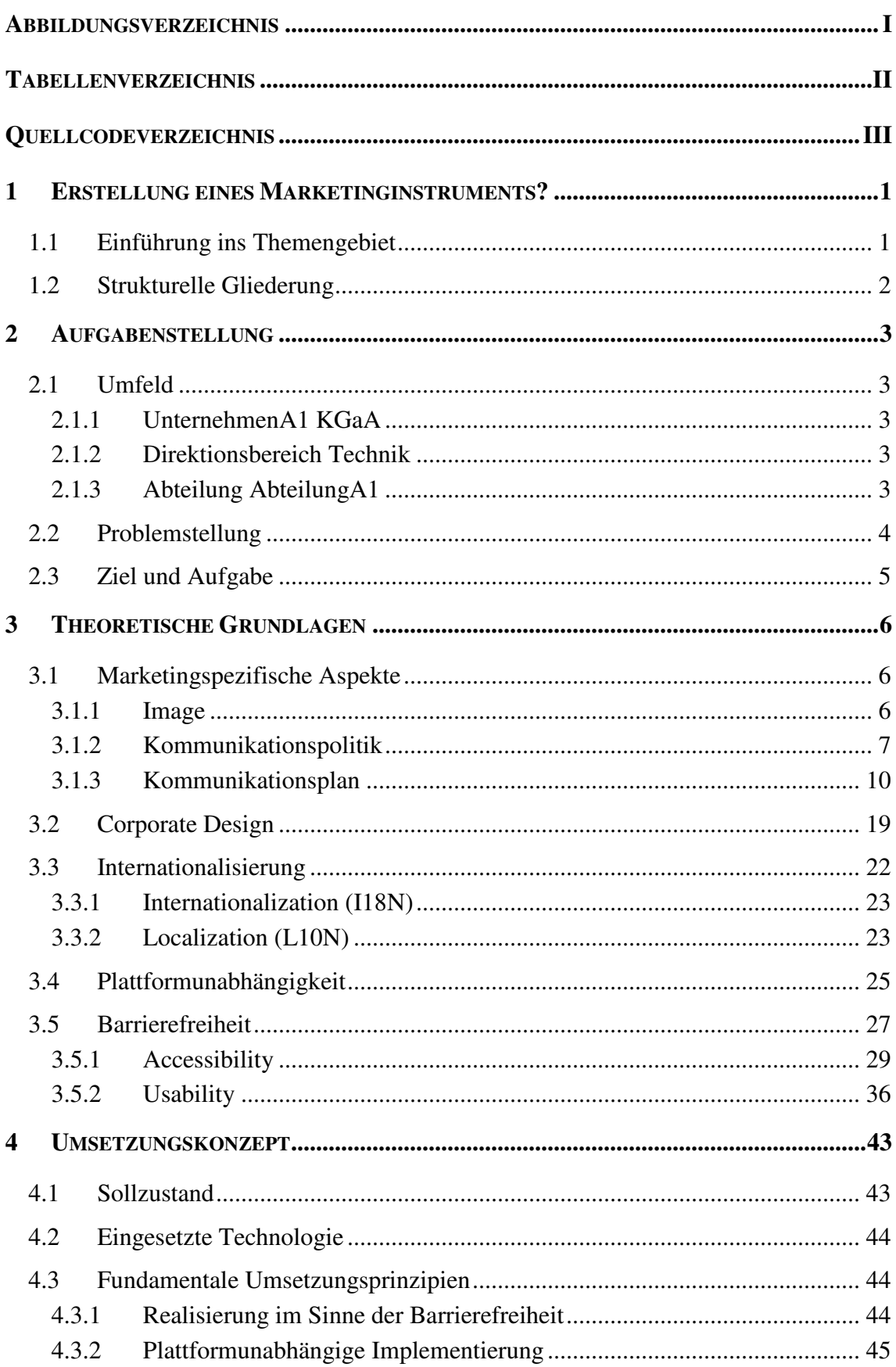

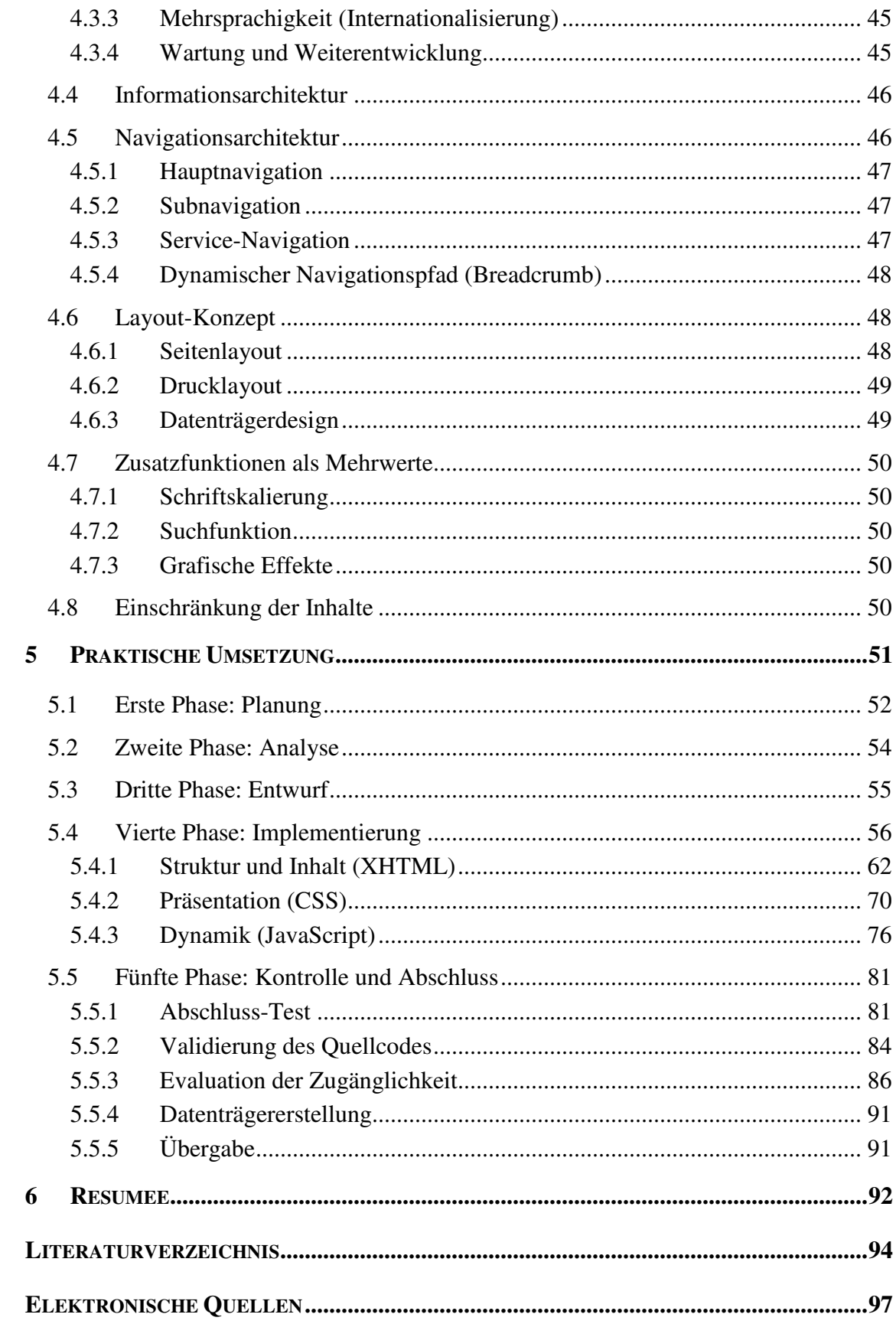

### Abbildungsverzeichnis

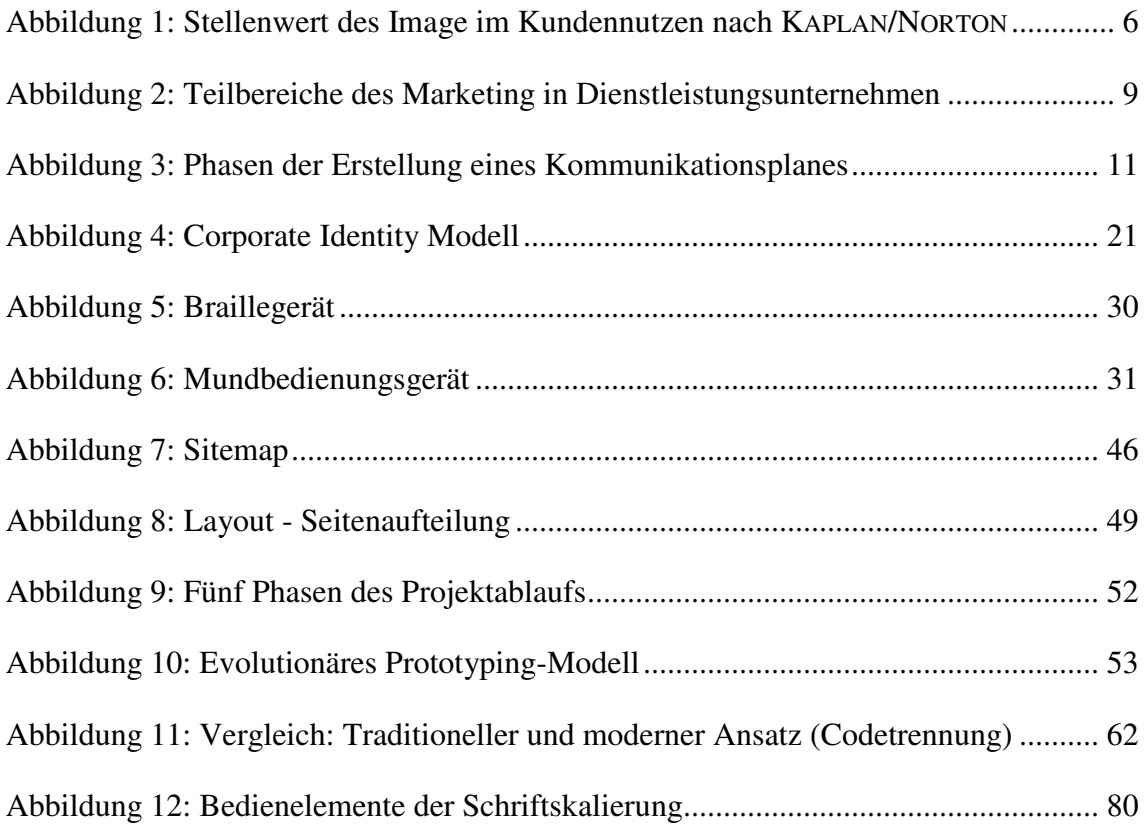

### **Tabellenverzeichnis**

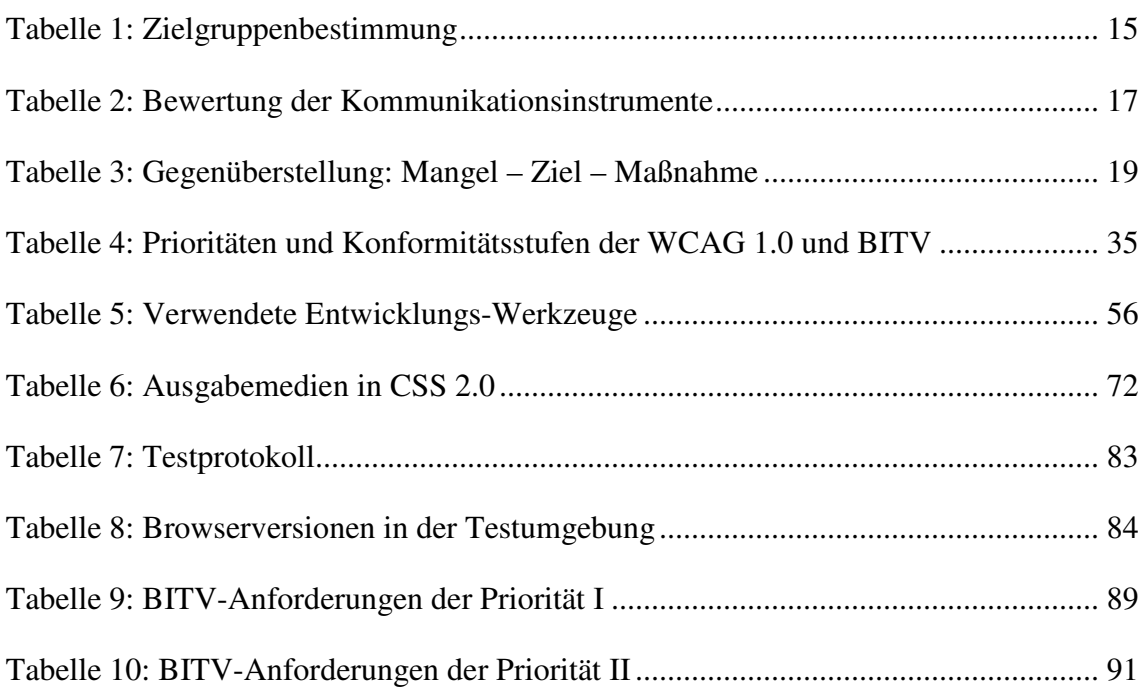